# **Vulkan on Android:** Benefits for mobile & getting stuff on screen

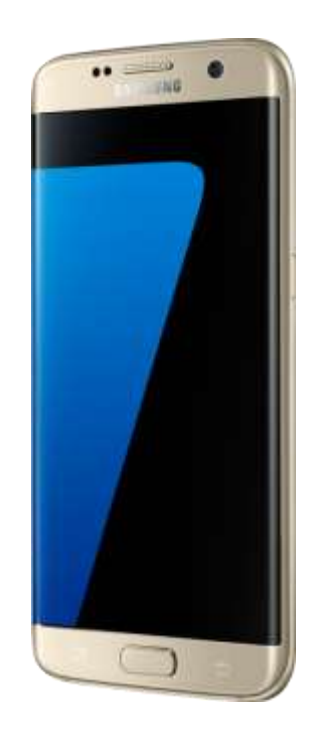

**Alon Or-bach, Samsung Electronics**

GDC 2016

### **Civerview Constitution of the Second Second Second Second Second Second Second Second Second Second Second**

- **Why Vulkan is great for Android**
	- Key features that will help games get more out of mobile GPUs
	- Important-to-understand differences for getting best performance on mobile
- •**Vulkan hooking up with Android**
	- Vulkan loader and layers on Android
	- Vulkan presentation on Android
- **What next? + Q&A**

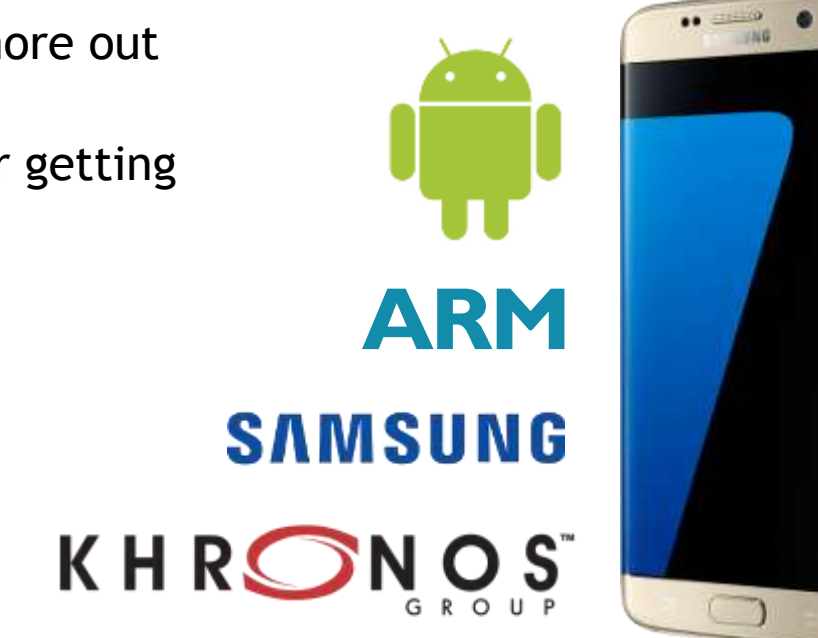

#### **DISCLAIMER**

Details of how Android support for Vulkan is structured are subject to change

# **Vulkan on Android:** Key benefits for mobile developers

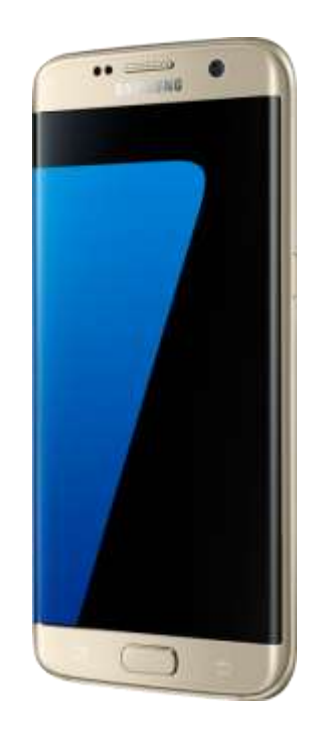

**Alon Or-bach, Samsung Electronics**

GDC 2016

## **Click to edit Master title style We changed – now YOU need to change**

- **Vulkan gives you control over when and how things happen**
- **Compared with GLES, you get**
	- better multithreading
	- better control over command buffers
	- better control over memory and the state it's in
	- better bandwidth efficiency
	- more predictability
- **But!**
- **Your application needs to be written to use all this control**
	- More work for you if you want performance (not all apps need this)
- **Old scalar code/poor resource management = GLES performance**
	- Actually, worse, because the driver won't optimise it for you
- **Or use a game engine...**

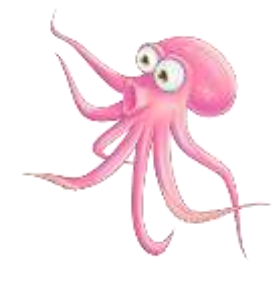

## **Contribution Multithreading**

• **Modern mobiles have a lot of CPU power for generating commands**

- It's common for mobile CPUs to have many cores
	- 8 on recent Samsung Exynos chips
- You want to be able to have all those threads running on something useful asynchronously
- **Multithreading an application with OpenGL ES not always straightforward**
	- Extensions have improved this significantly
	- But not easy to cleanly farm out form across threads

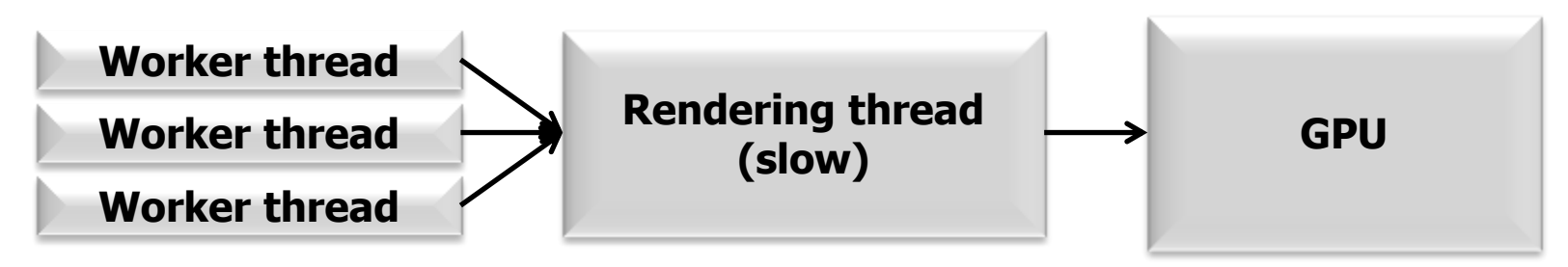

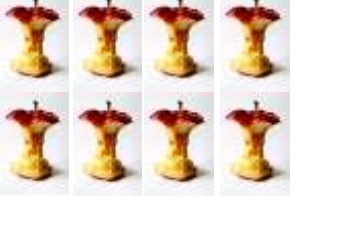

## **Contribution Multithreading**

- **Vulkan is much better suited at asynchronous work generation**
	- Command buffer generation can be done in parallel
		- This is the expensive bit (compilation, checking, patching)
- •**Different threads can handle different scene components**
- **Synchronisation only required when command buffers are submitted**
	- Buffer submission should be light-weight

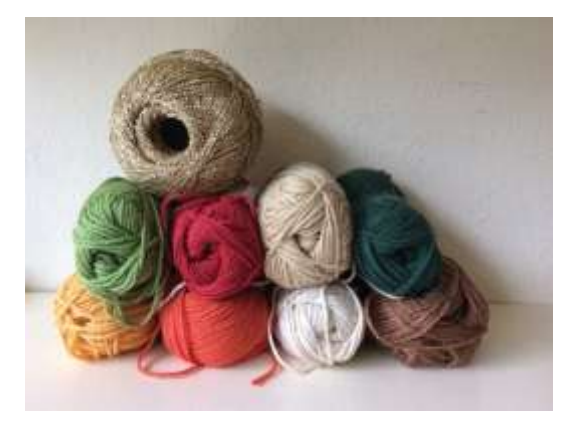

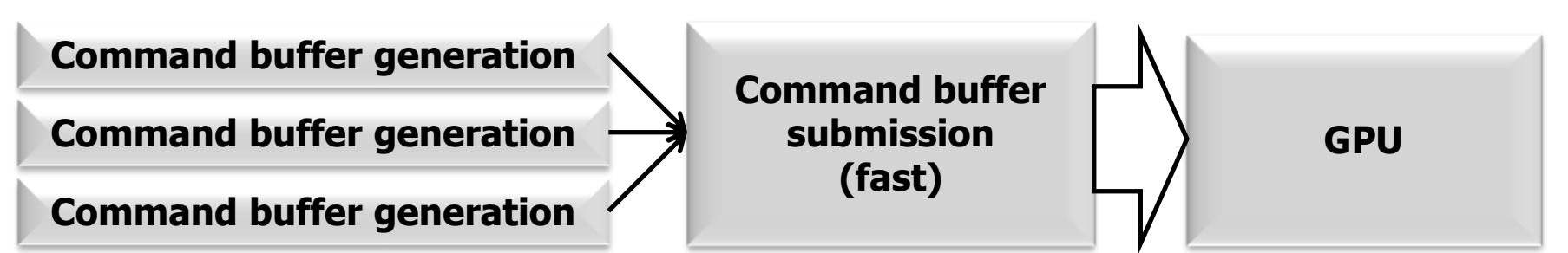

## **Command buffer use control**

- **Tiled renderers need to process the command buffer repeatedly**
	- Typically once for binning, once per tile (though it's more efficient than this)
	- Many tiled renderers have binning in one frame and rasterising in another

**Binning frame 1 2 3 4 5**

**Rasterizing frame 1 2 3 4**

- **Vulkan supports explicit lifetime support for command buffers**
	- The driver should not need to stall just in case you do something weird
- **There is explicit support for synchronisation of queued work**
	- e.g. queue up a rendering job to run as soon as a compute job is complete

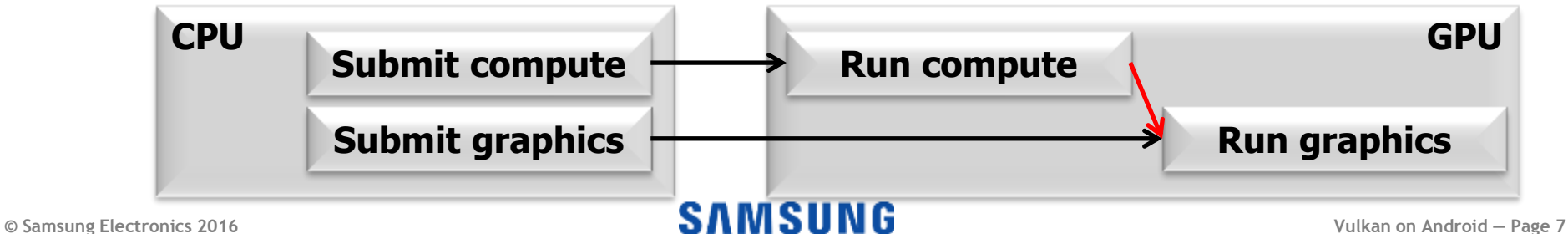

## **Command buffer use control**

#### • **You can reuse command buffers**

- Prepare a command buffer once, then use it repeatedly with little CPU work
- Use the same rendering commands for multiple objects in a frame
- Render the same thing (with different parameters) in different frames

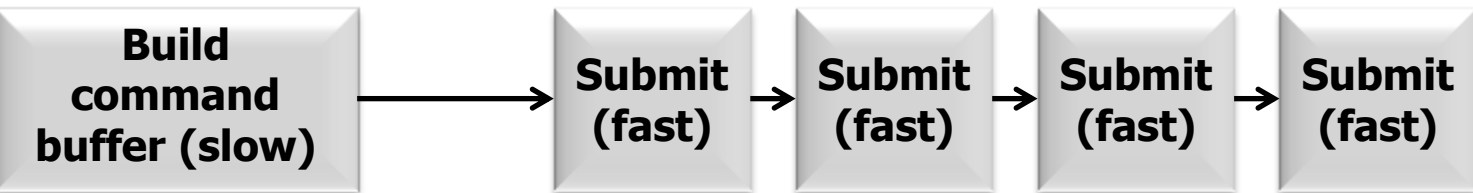

- **Command buffer generation can be optimised off the critical path**
	- May require recompilation for state changes, format changes, etc.
	- Point of overhead is now predictable and can be moved away from rendering

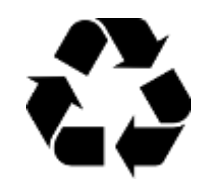

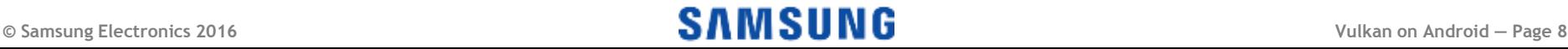

### **Direct control over memory**

- •**Despite phones with lots of RAM, Android limits what apps can use**
	- You can't just rely on swap like desktop systems
- **OpenGL ES drivers do their own graphics memory allocation**
	- You rely on drivers to work out when to reuse and free memory
	- Easier but may not be as optimal
- •**Vulkan gives memory allocation control to the application**
	- Total memory usage is more visible, simplifying streaming
	- On most mobiles, graphics memory *is* app memory
		- No 12GB GDDR5 graphics cards in phones
- •**Vulkan allows smaller memory usage by explicit re-use of the same memory area for different objects**
	- Lifetime management is more explicit, in both directions
	- Application is in charge (i.e. doing it right is your problem!)

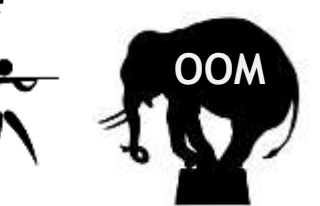

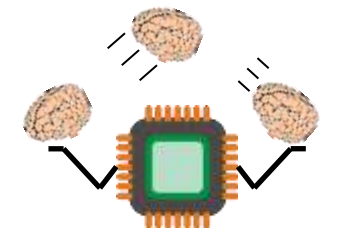

### **Click to edit Constructioning**

- •**GPUs are most efficient with proprietary internal memory representations**
	- This is why you still "upload" in shared-memory GLES systems
	- But most GPUs can use simple layouts less efficiently
- •**Vulkan has explicit control over the type of layout in use**
	- If you want to read it from the CPU, request that in the layout
	- If you want maximum GPU performance, don't ask for CPU access
	- In desktop systems, this also applies to local vs system memory
- **State transitions in Vulkan are explicit**
	- Layout conversion happens when you ask for it (no unexpected overheads)
	- Multisample resolve is in your control
	- The overhead of "uploading" textures should be much reduced

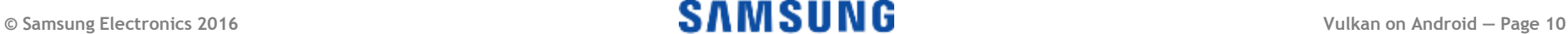

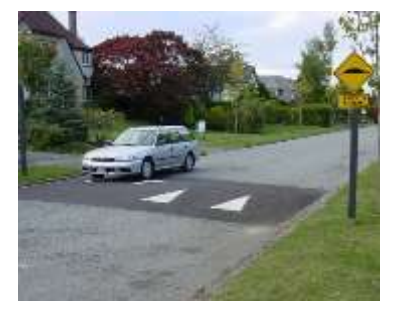

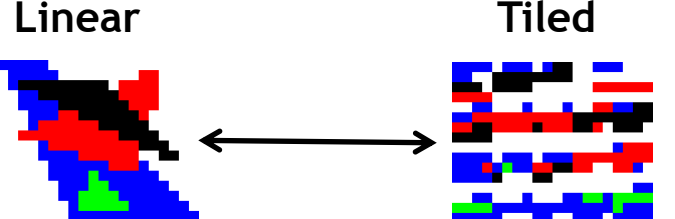

### **Click to edit Masses**

• **Tiled renderers try to minimise access to external framebuffer memory**

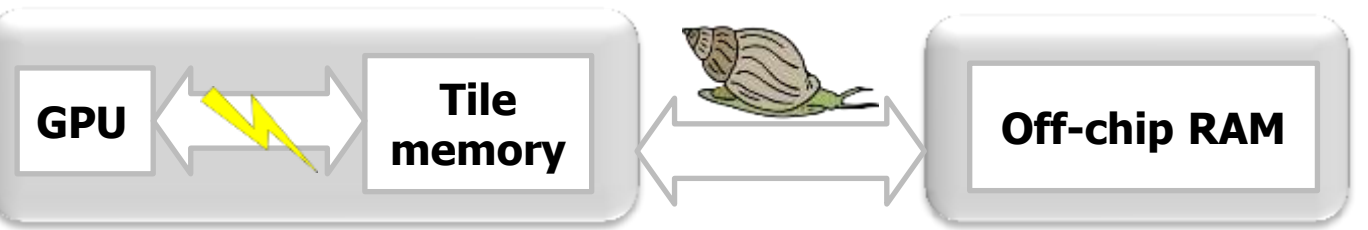

- **Some rendering operations require multiple iterations over the framebuffer**
	- Deferred shading, tone mapping, order-independent transparency, HDR
	- Writing the whole framebuffer to external memory and reading it back is slow

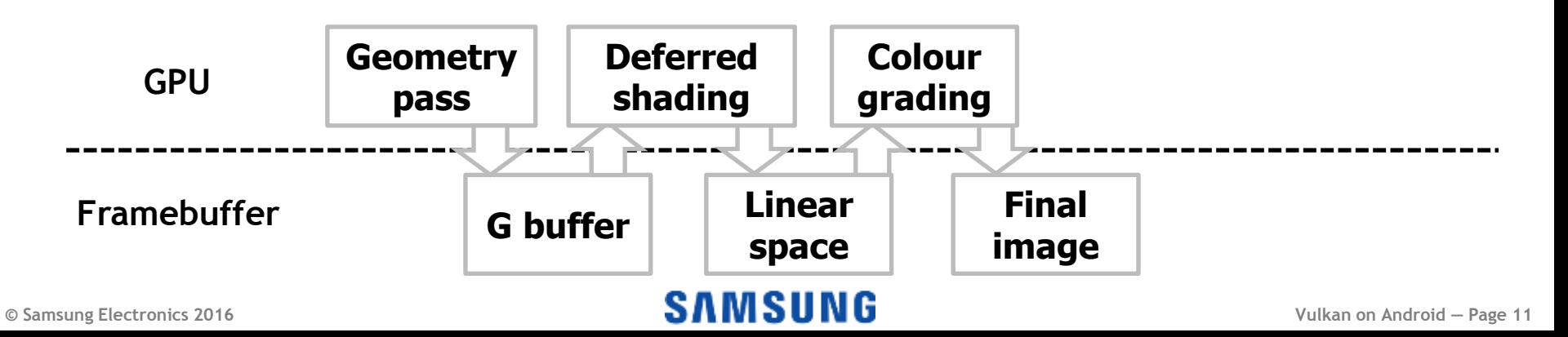

### **Click to edit Masses**

• **Vulkan supports a dependency chain of different rendering attachments**

- A tiler will try to do all operations within a tile before moving to the next
- The driver will schedule subpasses optimally for memory access
- Immediate-mode renderers may efficiently use off-chip RAM (unlike PLS)

### • **Multiple inputs and outputs can coexist**

- Spilling to off-chip memory happens only if necessary
- **Currently (because of how tilers work) you can only see your own coordinate across inputs and outputs**
	- You still have to do area operations like depth of field and bloom the hard way!

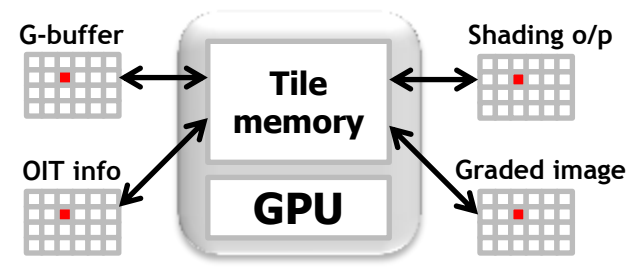

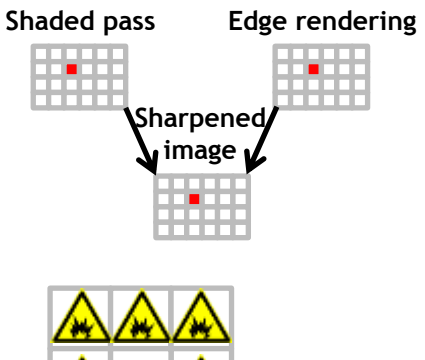

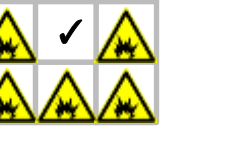

### **Cliciability** and the style style

### • **Vulkan drivers are simpler than OpenGL ES drivers**

- Game developers waste time trying to work out when a driver would hitch
- Drivers which try to work around slow applications can be rather complicated!
- Different platforms had very different behaviour

#### • **Vulkan makes overheads explicit**

- Not everything is slow on every platform, but you know when you're doing something that might take time
- You can usually move the slow things off the critical path

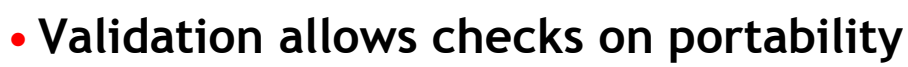

- The validation layer allows you to check whether your application is portable

### • **Error checking when you want it**

- Vulkan's error layer lets you debug efficiently, but doesn't introduce overhead on shipping applications

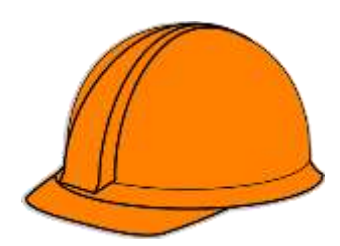

### **Cliciability** and the style style

- **In conventional APIs, the driver does a lot of work**
	- Performance benefits come from driver optimisation as much as hardware
- •**Drivers are clever, but not always at the same things**
	- Mobile architectures are very different, not all speed-ups are easy to achieve
- **Mobile driver upgrades are less frequent than desktop**
	- Drivers are part of OS updates
	- Operators test and certify platform changes
- **Moving work to the application or game engine means improvements could get rolled out faster**
	- If drivers are kept simpler  $\rightarrow$  more consistent  $\rightarrow$  more predictable
- **This comes from the driver not doing the app's optimisation work**
	- Performance tuning is easier, but it's the app's responsibility
	- Layers and game engines can help

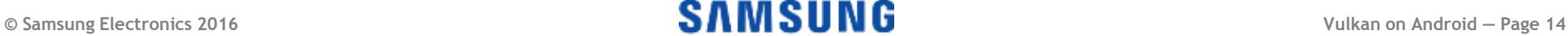

### **Click to edit Master title style SPIR-V**

#### • **Consistency**

- No reliance on different shading language compilers
- Much more tightly defined
- Lots of mobile GPU vendors
- Still discovering shading language ambiguities that affect ES 2.0

### • **Portability**

- Don't have to start with GLSL easier to generate from other sources
- Simplifies sharing a tool chain across platforms
- Dynamic shader generation is more predictable
- **Potential compilation cost reduction**
	- Heavy lifting of optimisation can be done when generating SPIR-V
	- Reduces work driver compilation must do at runtime

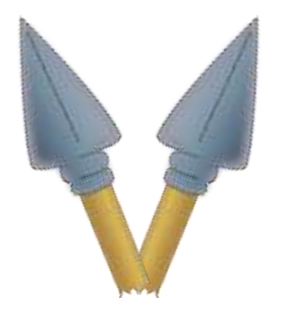

#### **© Samsung Electronics 2016 Vulkan on Android — Page 16**

## The API got out of your way

- **Vulkan gives you an abstraction which is much closer to the behaviour of actual hardware than traditional APIs**
	- Even more true on mobile (mobile GPUs are *weird*)
- **Your app is driving the hardware directly**
	- Just enough abstraction to make things portable
	- You're not being second-guessed by the driver...
	- ...but you're not being *first*-guessed either
	- Your chauffeur went away; it's up to you not to drive off the road
- **You now have all the control you need to get the best out of the hardware**
	- If it doesn't go fast in Vulkan, it's your fault!
	- With great power comes great responsibility

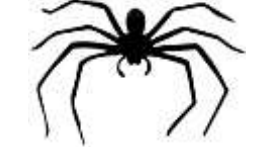

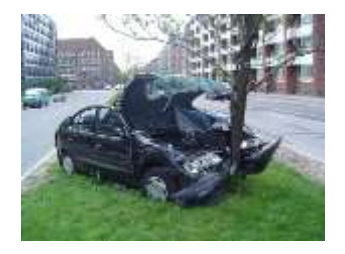

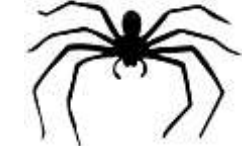

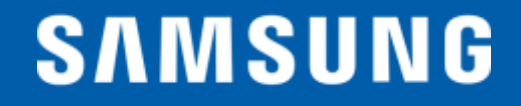

# **Vulkan on Android:** Hooking up

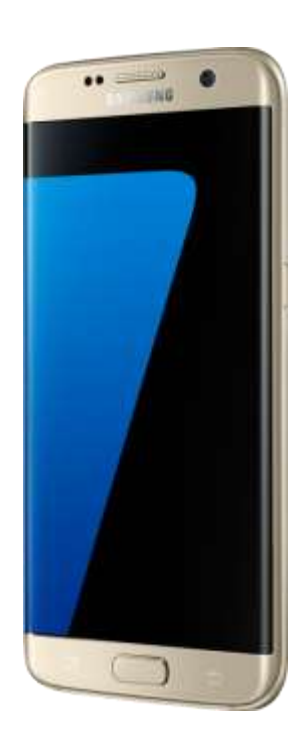

**Alon Or-bach, Samsung Electronics**

GDC 2016

**© Samsung Electronics 2016**

### **Vulkan Loader and Layers on Android**

- **Vulkan is not yet included in an Android API level in Marshmallow**
	- Applications should load libvulkan.so dynamically
- •**Android loader imposes a few more rules than vanilla Khronos / LunarG loader**
	- Same, standardised interface
	- Uses set file locations rather than JSON and env vars
- **Restrictions on how layers are installed to address security concerns**
	- Developers free to include any layer in their own APK
	- Layers can be enabled on any **debuggable application** with ADB

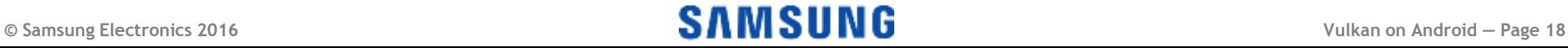

## **Presenting to Vulkan on Android**

- **Majority of Window System Integration implemented in platform code**
	- Avoids inconsistent behaviour of things like orientation switching
	- Implemented in Android's libvulkan.so, alongside the ICD loader
- •**Android support the following Vulkan Window System Integration extensions**
	- **VK\_KHR\_surface** cross-platform instance extension that introduces the VkSurface object to abstracts from a native platform surface or window
	- **VK\_KHR\_android\_surface** allows creation of a VkSurface object from an Android Native Window
	- **VK\_KHR\_swapchain** introduces the VkSwapchain object that enables applications to present to a surface
- •**Android does not use the WSI display management extensions**
	- External displays managed via SurfaceFlinger / DisplayManager
	- No exclusive control of display

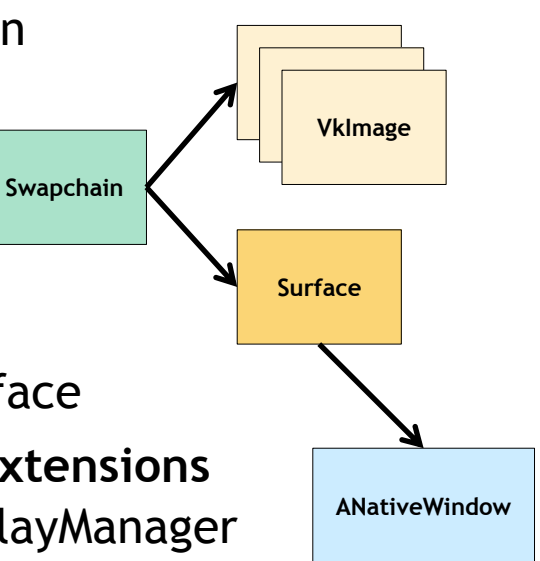

### **Presenting to Vulkan on Android cont.**

- •**Android does not support the IMMEDIATE or FIFO\_RELAXED presentation modes**
	- Only FIFO (guaranteed on all platforms) and MAILBOX currently supported
- **If swapchain.imageExtent!=surface.currentExtent => scaling will occur**
	- Use the surface's current extent to match the window size
	- Scaling will not respect aspect ratio so use right values, or be stretched
- **Stick to triple-buffering, unless you know what you're doing!**
	- Possible to ask for swapchain.minImageCount=2, but may result in a bubbly pipeline, so use with caution
	- Application can request >3 as well, but should consider memory usage

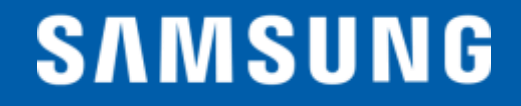

## **Vulkan on Android:** What next?

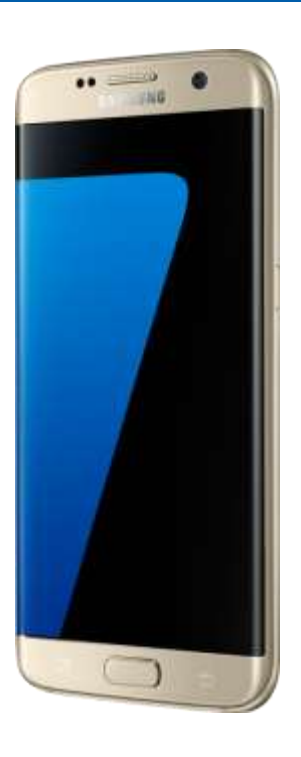

**Alon Or-bach, Samsung Electronics**

GDC 2016

**© Samsung Electronics 2016**

### So what's next for Vulkan on Android?

- **We want your feedback on Vulkan 1.0!**
	- Please engage with us on <http://github.com/KhronosGroup>
	- Take the Samsung developer survey <http://goo.gl/QGoZ5Q>
	- Provide Google your feedback on the [N Developer Preview](https://code.google.com/p/android/issues/entry?template=Developer preview report)
- •**Direction of travel will depend on your input**
	- Yes, really!
- **Features we're keen to see (note: this is just our opinion)**
	- Front-buffer rendering
	- Other features helpful to VR
	- Consuming external data
	- Feature sets
- **But most keen on your requirements**
	- What would make your life better developing for Vulkan on Android?

# **Vulkan on Android:** Any questions?

[C](mailto:alon.orbach@samsung.com)ontact me: [alon.orbach@samsung.com](mailto:alon.orbach@samsung.com) / @alonorbach Take the Samsung developer survey<http://goo.gl/QGoZ5Q>

**Alon Or-bach, Samsung Electronics**

GDC 2016